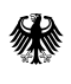

# **Formular zur Registrierung von KWK-Anlagen und Projekten von KWK-Anlagen im Marktstammdatenregister (MaStR)**

☐ Registrierung einer KWK-Anlage

oder

☐ Registrierung eines Projekts einer KWK-Anlage

## **1. Angaben zum Anlagenbetreiber**

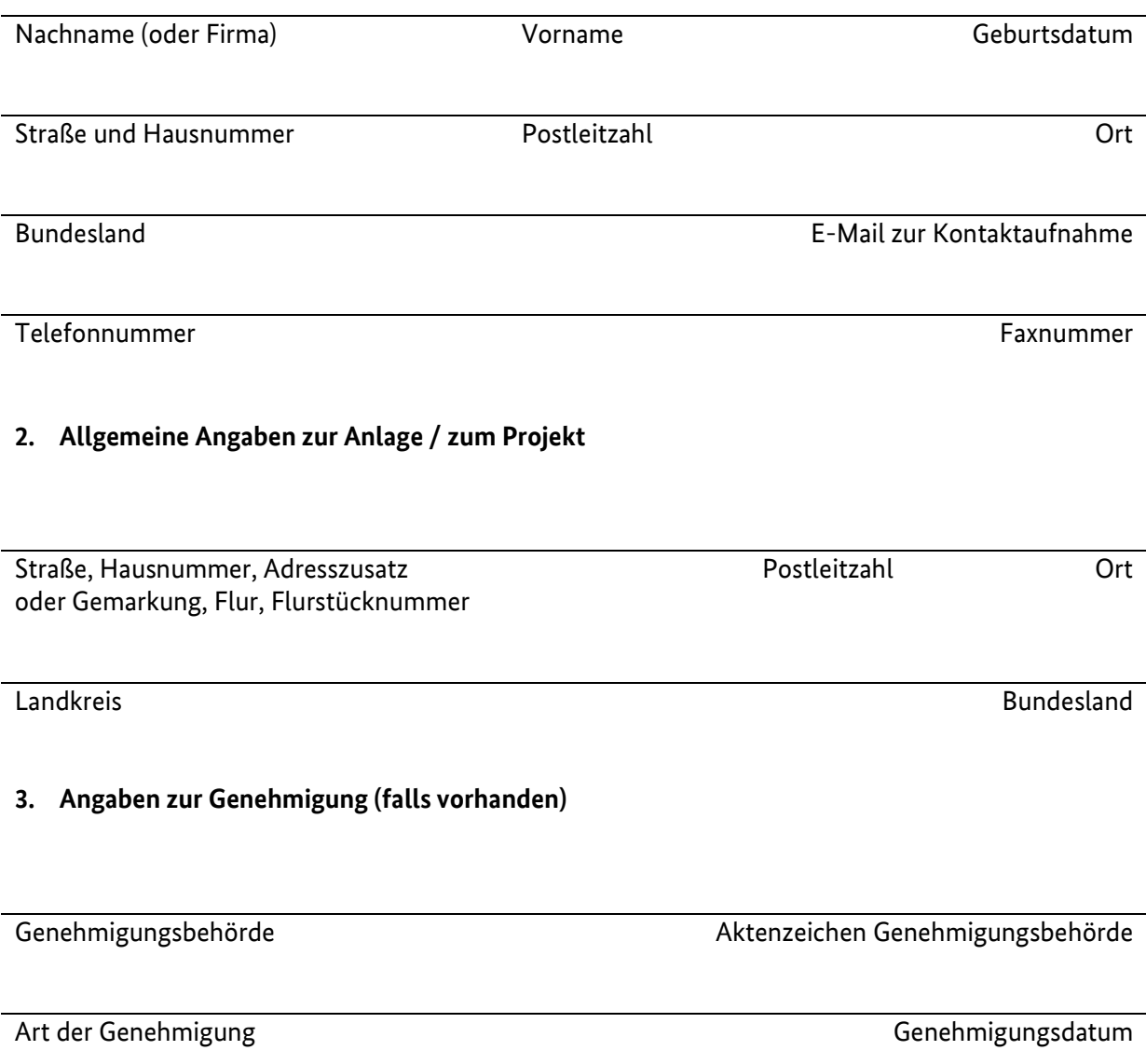

#### **4. Technische Stammdaten**

Inbetriebnahmedatum (nur, wenn die Anlage zum Zeitpunkt der Meldung bereits in Betrieb ist)

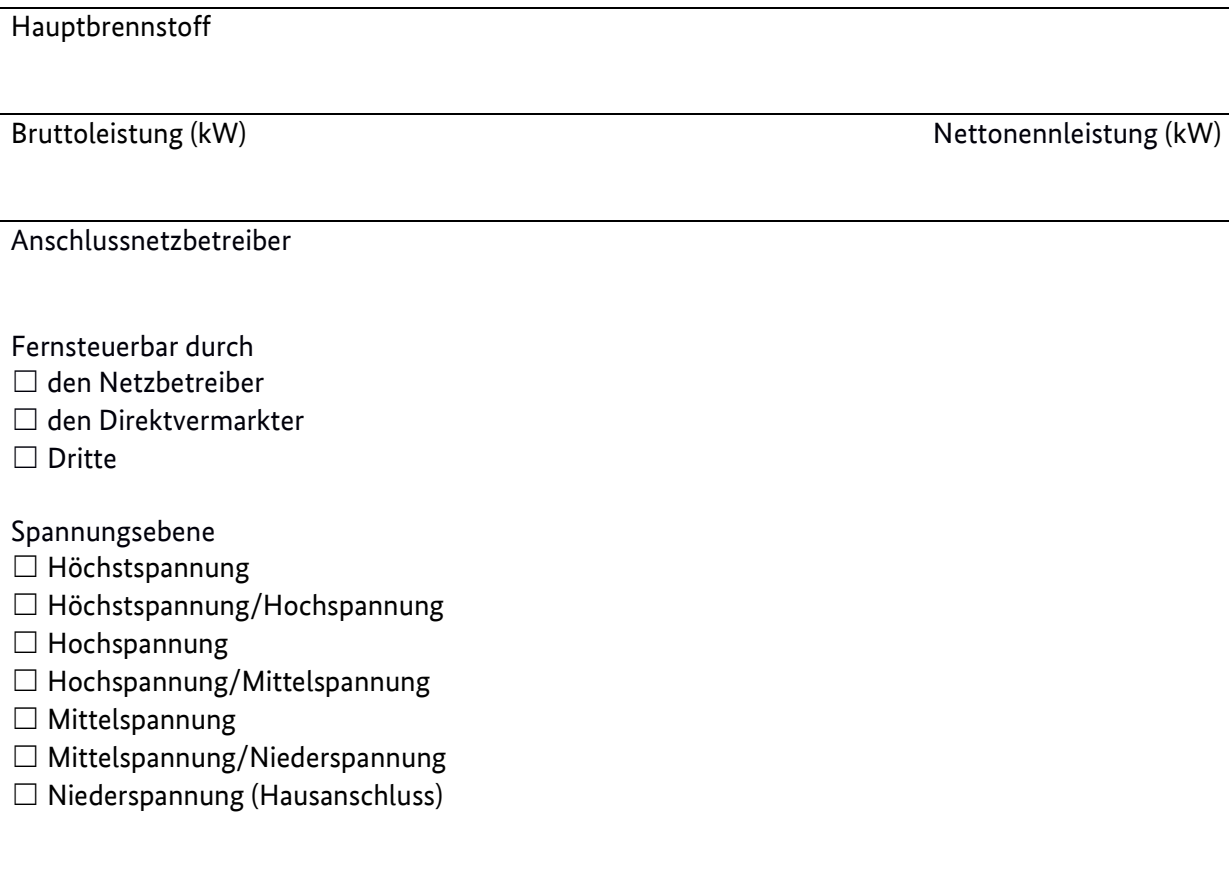

### **5. Zusätzliche Stammdaten**

Thermische Nutzleistung (kW ) Elektrische KWK-Leistung (kW)

**Hiermit bestätige ich die Richtigkeit meiner Angaben**

## **Unterschrift Ort, Datum**

Das ausgefüllte Formular kann gescannt an [anlagenregister@bnetza.de](mailto:anlagenregister@bnetza.de) per E-Mail gesendet werden. Alternativ ist ein postalischer Versand an folgende Adresse möglich: Bundesnetzagentur, DLZ 60, Karthäuserstraße 7 – 9, 34117 Kassel.